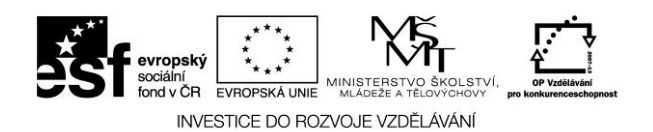

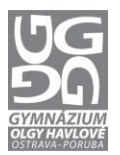

## **SEZNAM VZDĚLÁVACÍCH MATERIÁLŮ - ANOTACE**

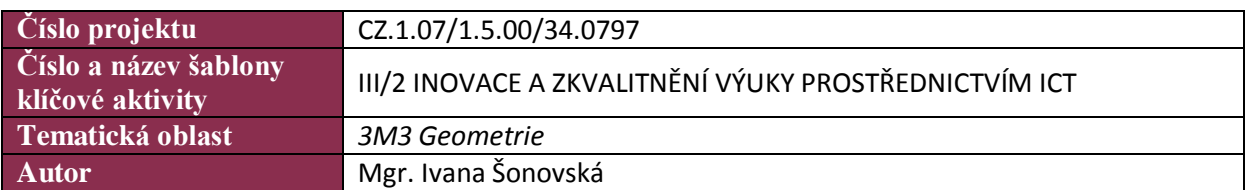

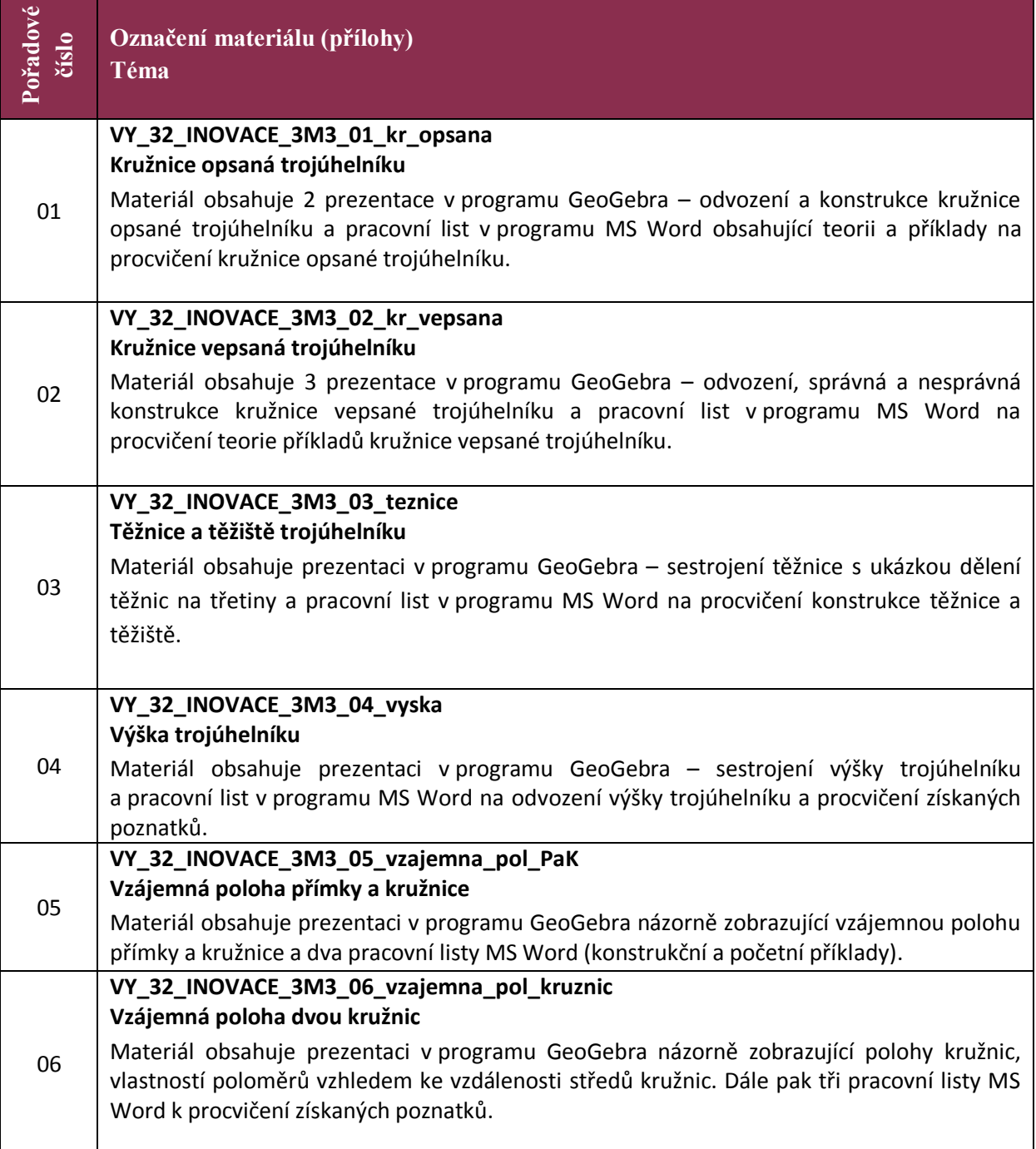

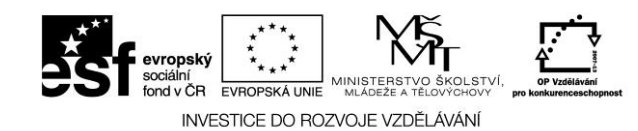

 $\mathsf{l}$ 

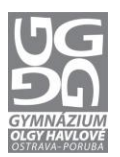

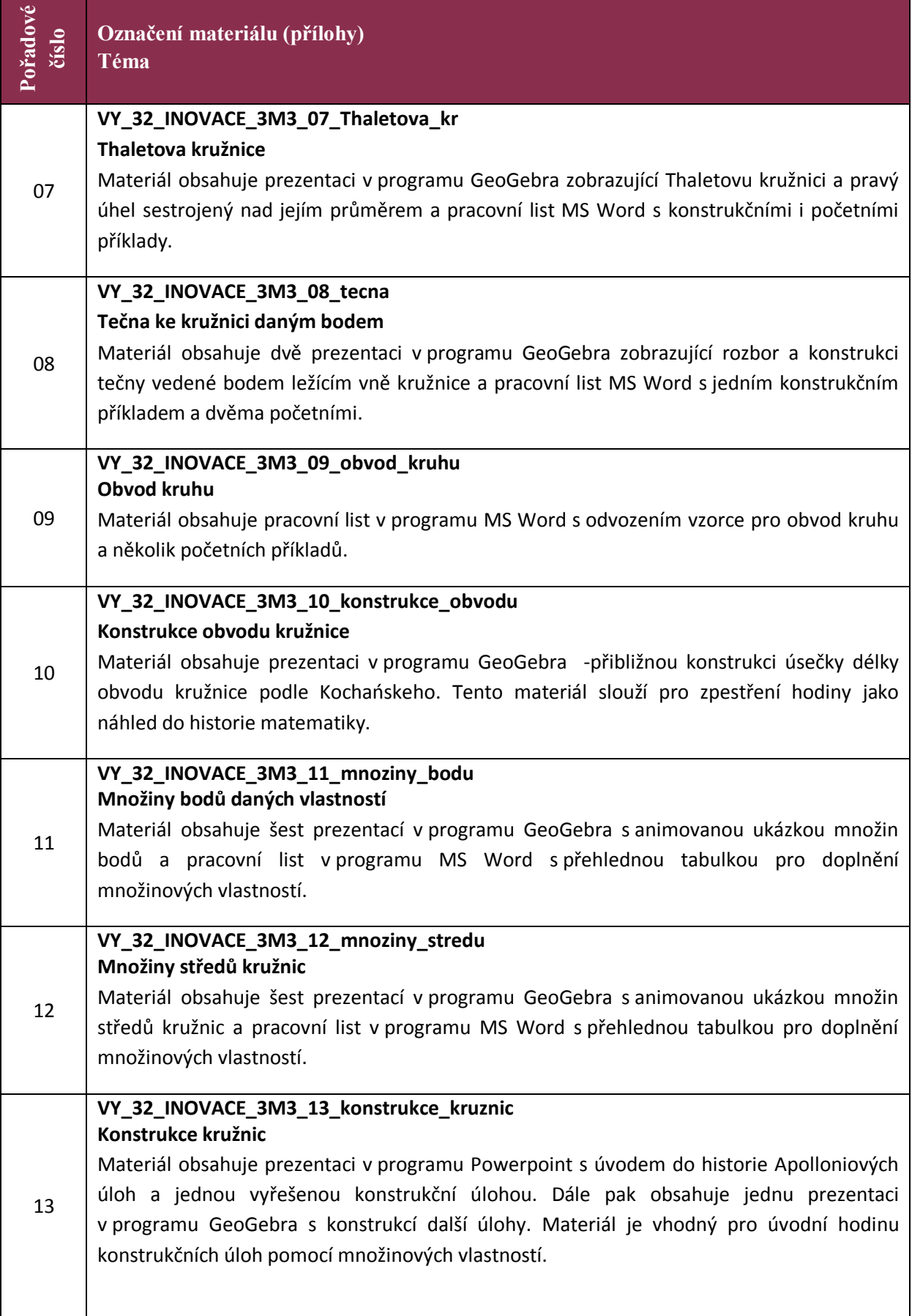

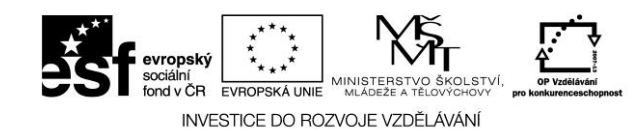

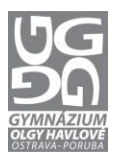

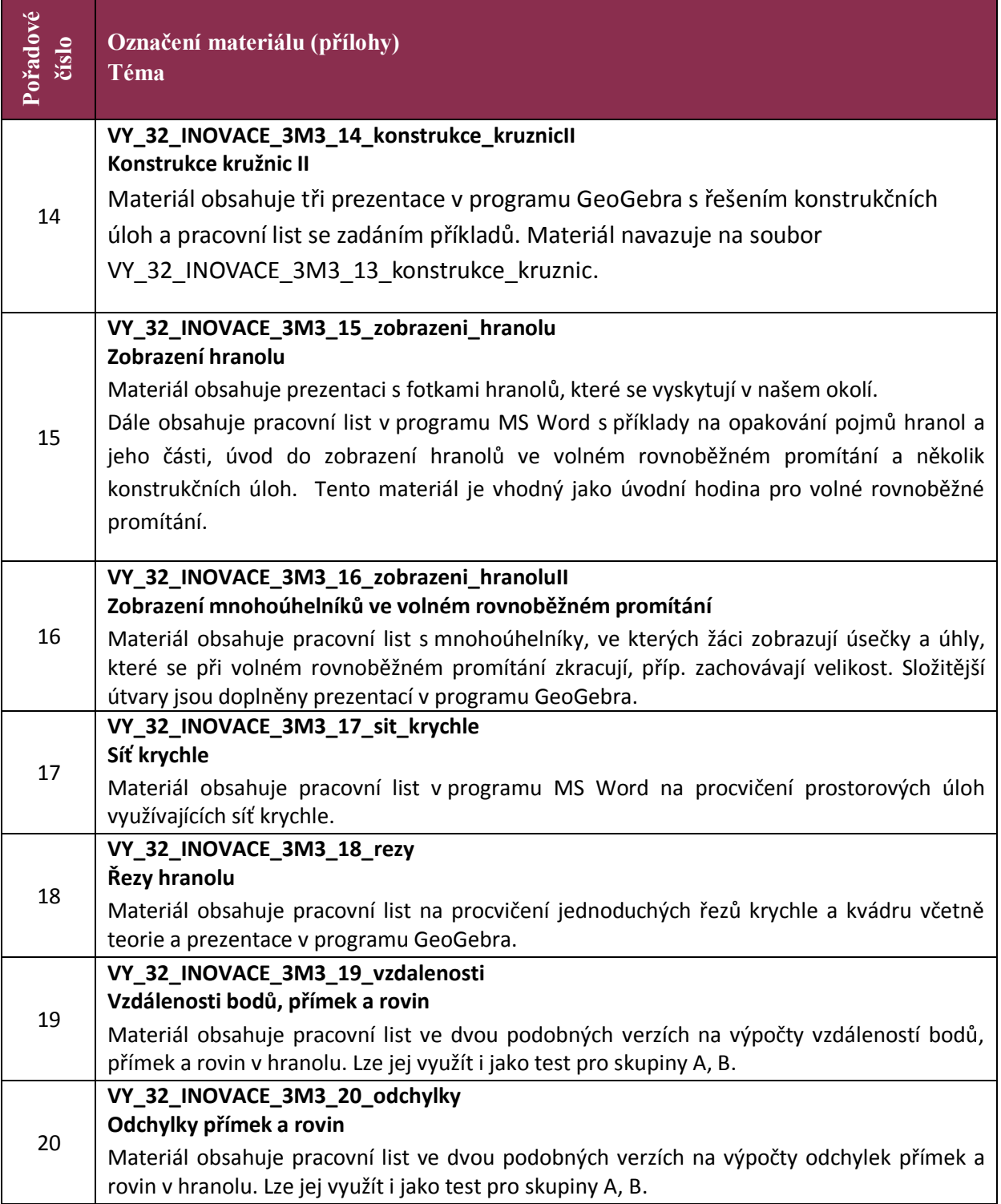

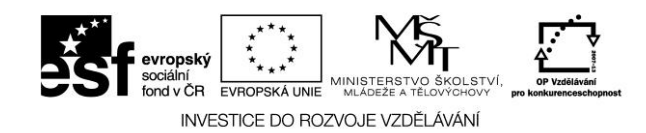

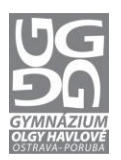

## **Typ materiálu**

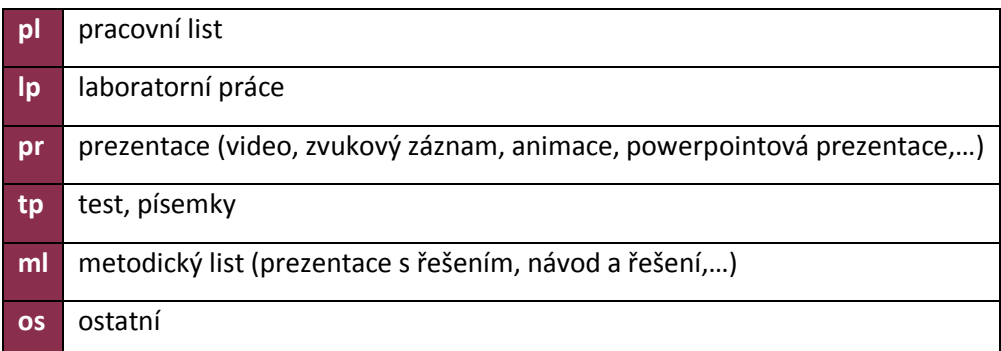

Materiál v původním formátu, zpracovaný v rámci projektu "EU peníze středním školám", je dostupný na webových stránkách školy [www.gyohavl.cz.](http://www.gyohavl.cz/)

V případě zájmu o DUM v původním formátu kontaktujte koordinátorku projektu EU peníze středním školám **RNDr. Zuzanu Kozubovou** [\(zuzana.kozubova@gyohavl.cz](mailto:zuzana.kozubova@gyohavl.cz)) nebo ICT koordinátora školy **Mgr. Petra Janíka** [\(petr.janik@gyohavl.cz\)](mailto:petr.janik@gyohavl.cz).